# **blaze cassino como funciona**

- 1. blaze cassino como funciona
- 2. blaze cassino como funciona :prognóstico futebol academia
- 3. blaze cassino como funciona :esporte da sorte net 2

## **blaze cassino como funciona**

#### Resumo:

**blaze cassino como funciona : Bem-vindo ao paraíso das apostas em mka.arq.br! Registrese e ganhe um bônus colorido para começar a sua jornada vitoriosa!**  contente:

A Blaze é uma plataforma de jogo em ascensão, mas muitos jogadores ainda hesitam em jogar nela. Existem vários motivos pelos quais as pessoas podem optar por não jogar na Blaze. Em primeiro lugar, a falta de familiaridade com a plataforma pode ser um grande fator dissuasivo. A Blaze ainda é uma plataforma relativamente nova e muitos jogadores simplesmente não estão familiarizados com seu layout, controle e recursos. Isso pode ser especialmente verdadeiro para jogadores acostumados a plataformas de jogos mais estabelecidas.

Em segundo lugar, a comunidade de jogos na Blaze ainda está se desenvolvendo. Isso pode significar que alguns jogadores podem experimentar dificuldades em encontrar jogos, conectarse com outros jogadores e participar de competições. Além disso, a falta de jogadores experientes e ativos pode levar a partidas desequilibradas e experiências de jogo insatisfatórias. Em terceiro lugar, a segurança e a integridade dos jogos na Blaze também podem ser preocupações. Embora a plataforma tenha medidas de segurança em vigor, como a verificação em duas etapas e a moderação de jogos, alguns jogadores podem ainda se sentir inseguros em fornecer informações pessoais ou jogar em jogos online com estranhos.

Em quarto lugar, o custo de jogar na Blaze pode ser um fator importante. Embora a plataforma ofereça algum conteúdo grátis, alguns jogos e recursos podem exigir compras no jogo ou assinaturas premium. Isso pode ser uma barreira para jogadores que desejam experimentar tudo o que a Blaze tem a oferecer, mas não desejam gastar muito dinheiro.

### **blaze cassino como funciona**

A Blaze é um site de apostas e cassino online que vem causando polêmica no Brasil e em blaze cassino como funciona outros países há alguns anos. Oferecendo opções de jogos online 24 horas por dia, a plataforma criou-se no Caribe e abre caminho em blaze cassino como funciona diversos mercados mundiais.

Em 2024, o site chamou a atenção no Brasil por promover jogos de azar na Internet e por financiar influenciadores conhecidos, como Neymar e Felipe Neto, expandindo blaze cassino como funciona marca no país. No entanto, concomitantemente, o local foi alvo de investigações por propagandas enganosas e acusações de negligenciarem pagamentos a usuários que tiveram ganhos altos nos jogos.

#### **blaze cassino como funciona**

O sucesso no mercado brasileiro fez com que o site recebesse mais atenção. Investigações do Ministério Público de São Paulo foram abertas a partir de denúncias de jogadores. Alega-se que a plataforma oferece 'premios' prometidos em blaze cassino como funciona dinheiro, mas depois reivindica não ter parceria com certos sites apresentados anteriormente.

A polícia de São Paulo também afirma que o site aplicou "enganadoras" em blaze cassino como funciona um número elevado de internautas. Os responsáveis não realizaram pagamentos adequados nas contas vencedoras de jogos de alta remuneração. Essas alegações ampliaram a crescente controvérsia circulando ao redor da Blaze.

### **Um Caso Complexo de Golpes Financeiros e Escândalos com Influenciadores**

A população ficou abismada pelo envolvimento de alguns influenciadores famosos ao promoverem o site. O repentino aumento da popularidade online colocou a plataforma sob escrutínio como sendo suspeita na mente de muitos usuários. Agora com centenas de reclamações contra seu site, verifica-se um padrão nas denúncias. Todo esse clamor público demonstra que houve irregularidades graves entre as promessas do cassino online e as experiências dos jogadores.

Valor Mínimo para Retiradas na Plataforma Blaze

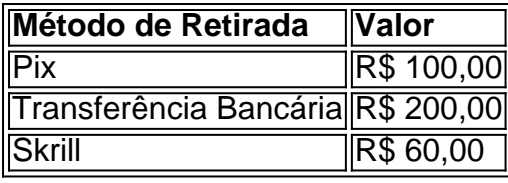

Da perspectiva regulatória no Brasil, promover o jogo do azar online é ilegal, à exceção de certoas situations restritivas providas em blaze cassino como funciona lei.

## **blaze cassino como funciona :prognóstico futebol academia**

Bem-vindo ao bet365, o melhor casino online do Brasil. Aqui, você encontra os melhores jogos de casino, as melhores promoções e o melhor atendimento ao cliente. Divirta-se e ganhe muito com o bet365!

O bet365 é o melhor casino online do Brasil porque oferecemos:- Os melhores jogos de casino: temos uma grande variedade de jogos de casino, incluindo caça-níqueis, roleta, blackjack e muito mais.- As melhores promoções: oferecemos promoções exclusivas para nossos jogadores, como bônus de boas-vindas, bônus de depósito e bônus de reembolso.- O melhor atendimento ao cliente: nossa equipe de atendimento ao cliente está sempre disponível para ajudá-lo com qualquer dúvida ou problema que você possa ter.

pergunta: Quais são os jogos disponíveis no bet365?

resposta: O bet365 oferece uma grande variedade de jogos de casino, incluindo caça-níqueis, roleta, blackjack, bacará, pôquer e muito mais.

pergunta: Como faço para me cadastrar no bet365?

Blaze é um termo utilizado no Brasil para se referir a uma ferramenta de automação de testes de software. A Blaze é amplamente utilizada em blaze cassino como funciona projetos de desenvolvimento de software, pois ajuda a garantir a qualidade e a estabilidade dos aplicativos. A Blaze oferece suporte a diferentes tipos de testes, como testes funcionais, testes de interface e testes de regressão. Com a Blaze, é possível automatizar tarefas repetitivas, otimizar processos de teste e reduzir a probabilidade de erros humanos.

Além disso, a Blaze também é uma ferramenta flexível e personalizável, o que significa que é possível adaptá-la às necessidades específicas de cada projeto. Com a Blaze, é possível escrever testes em blaze cassino como funciona diferentes linguagens de programação, como Java, Python e Ruby, o que torna a ferramenta ainda mais atraente para equipes de desenvolvimento de software.

Em resumo, a Blaze é uma ferramenta essencial para qualquer equipe de desenvolvimento de software que deseja garantir a qualidade e a estabilidade dos seus aplicativos. Com a Blaze, é possível automatizar tarefas repetitivas, otimizar processos de teste e garantir que os aplicativos estejam sempre funcionando conforme o esperado.

### **blaze cassino como funciona :esporte da sorte net 2**

## **Andy Murray se retira oficialmente del individual masculino en los Juegos Olímpicos de París y solo jugará dobles**

Han habido 5 murmullos, rumores y casi confirmaciones, pero ahora es oficial. Andy Murray no jugará individual masculino en París. Su carrera de 5 individuales ha llegado a su fin. Actualizado a las

**La última bocina ha sonado en el partido de balonmano femenino entre Eslovenia y Dinamarca.** Las danesas 5 ganan el partido 27-19.

La portera Sandra Toft hizo 13 paradas y cada jugadora danesa tuvo minutos en este partido inaugural.

Las 5 danesas son tres veces campeonas olímpicas (1996, 2000, 2004) pero no lograron clasificarse para sus últimos Juegos. El equipo de 5 Jesper Jensen es una nueva generación que espera revertir la situación.

El balonmano se juega en dos grupos de seis equipos. 5 Los cuatro mejores equipos avanzarán a la ronda eliminatoria.

Emma 5 Friis anotó cinco goles para Dinamarca en su partido inaugural de balonmano. Actualizado a las

**Antes de pasar a la acción de 5 hoy, echemos un vistazo rápido a las esperanzas de medalla del Equipo GB.** Podríamos asistir a una batalla épica en los 5 1500 metros masculinos, los campeones del mundo en los dobles ligeros femeninos y una oportunidad de gloria en el skateboarding.

Aquí 5 tiene Ben Bloom con más detalles.

**Diez para seguir: las mejores esperanzas del Equipo GB para la 5 gloria olímpica en París**

Bienvenido al blog diario de los Juegos Olímpicos de 2024. Ayer comenzaron las acciones deportivas y no 5 decepcionaron. Hoy le traeremos reacciones, cobertura en vivo y noticias desde París. ¡Comencemos!

Author: mka.arq.br Subject: blaze cassino como funciona Keywords: blaze cassino como funciona Update: 2024/8/11 19:54:28